**Markus Feiks** 

# Datenerhebung mit Excel

**Eine Anleitung zur Umsetzung** von Inhaltsanalysen und Befragungen

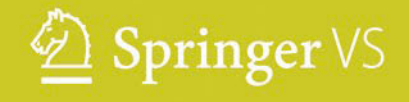

Datenerhebung mit Excel

Markus Feiks

# Datenerhebung mit Excel

Eine Anleitung zur Umsetzung von Inhaltsanalysen und Befragungen

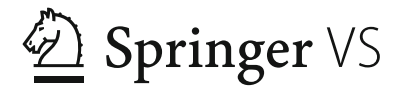

Markus Feiks Universität Tübingen Tübingen, Deutschland

ISBN 978-3-658-11654-5 ISBN 978-3-658-11655-2 (eBook) DOI 10.1007/978-3-658-11655-2

Die Deutsche Nationalbibliothek verzeichnet diese Publikation in der Deutschen Nationalbibliografie: detaillierte bibliografische Daten sind im Internet über http://dnb.d-nb.de abrufbar.

Springer VS

© Springer Fachmedien Wiesbaden 2016

Das Werk einschließlich aller seiner Teile ist urheberrechtlich geschützt. Jede Verwertung, die nicht ausdrücklich vom Urheberrechtsgesetz zugelassen ist, bedarf der vorherigen Zustimmung des Verlags. Das gilt insbesondere für Vervielfältigungen, Bearbeitungen, Übersetzungen, Mikroverfilmungen und die Einspeicherung und Verarbeitung in elektronischen Systemen.

Die Wiedergabe von Gebrauchsnamen, Handelsnamen, Warenbezeichnungen usw. in diesem Werk berechtigt auch ohne besondere Kennzeichnung nicht zu der Annahme, dass solche Namen im Sinne der Warenzeichen- und Markenschutz-Gesetzgebung als frei zu betrachten wären und daher von jedermann benutzt werden dürften.

Der Verlag, die Autoren und die Herausgeber gehen davon aus, dass die Angaben und Informationen in diesem Werk zum Zeitpunkt der Veröffentlichung vollständig und korrekt sind. Weder der Verlag noch die Autoren oder die Herausgeber übernehmen, ausdrücklich oder implizit, Gewähr für den Inhalt des Werkes, etwaige Fehler oder Äußerungen.

Lektorat: Barbara Emig-Roller, Monika Mülhausen

Gedruckt auf säurefreiem und chlorfrei gebleichtem Papier

Springer Fachmedien Wiesbaden ist Teil der Fachverlagsgruppe Springer Science+Business Media (www.springer.com)

#### **Vorwort und Danksagung**

Bei allen Forschungsvorhaben gelangt man irgendwann an den Punkt, die erhobenen Daten in einen Datensatz zu integrieren. Oftmals ist dies ein mühsamer Schritt, gerade dann, wenn die Daten analog vorliegen und erst in ein digitales Format übertragen werden müssen. So kommt es häufig vor, dass Inhaltsanalysen und Befragungen mit Stift und Papier durchgeführt werden, woraufhin im Anschluss der zeitlich-, ökonomisch- und kognitiv-lahmende Schritt der Datenüberführung ansteht, an den oftmals sehr viele Ressourcen gebunden werden.

Dieses Buch stellt eine Möglichkeit vor, diesen Schritt zu überspringen. Sie besteht darin, die Datenerhebung gleich in digitaler Form durchzuführen. Das ist insofern nicht neu, als Inhaltsanalysen und Befragungen auch heute schon computergestützt und unter Nutzung von *Microsoft Excel* stattfinden. Das Neue daran ist jedoch, dass man Excel nicht als Programm zur Tabellenkalkulation versteht, sondern sich seine mathematischen Funktionen und seinen formal-ästhetischen Aufbau zu Nutze macht: In Excel lässt sich eine grafische Benutzeroberfläche gestalten, die "Papier" simuliert und gleichsam die Dateneingabe vereinfacht. Zudem besteht die Möglichkeit, Auswertungen zu automatisieren, da Excel neue Dateneingaben auch gleich den Berechnungen hinzufügen kann. Eingesetzt wurde dieses Vorgehen zum Beispiel in dem von der Deutschen Forschungsgemeinschaft (DFG) geförderten Projekt "Ethik der Werbung in Zeiten des medialen Wandels" (Förd.-Nr. 249557738). Eine großangelegte Inhaltsanalyse konnte so effizient, das heißt zeit- und ressourcensparend umgesetzt werden. Das Programm ist also mehr als nur ein Werkzeug für Berechnungen von Ein- und Ausgaben.

Mithilfe dieses Buches sollen Sie in die Lage versetzt werden, ein *Codesheet* bzw. einen *Fragebogen* nachbauen bzw. selbst erstellen zu können. Dabei spielt es keine Rolle, ob Sie ein Forschungsprojekt umsetzen wollen, eine Forschungsarbeit im Rahmen Ihres Studiums planen, oder ob Sie in der Marktforschung tätig sind. Grundsätzlich wird vorausgesetzt, dass Sie Excel-Kenntnisse besitzen, aber keine Sorge, auf wichtige Funktionen und Optionen, die für die spätere Konstruktion notwendig sind, wird im Verlaufe dieses Buches eingegangen. Zur Verdeutlichung des Vorgehens werden in diesem Buch exemplarisch ein Codesheet und ein Fragebogen konstruiert. Die beiden Beispiele können Sie sich herunterladen, entweder gehen Sie dazu auf die Website *www.cronbach.de* oder Sie finden die Dateien auf der Verlagsseite dieses Buches unter der Option *OnlinePlus*.

Zu erwähnen ist außerdem, dass sich die Inhalte dieses Buches auf *Excel 2013* (Windows) beziehen, die Befehle unterscheiden sich jedoch grundsätzlich nicht (oder nur kaum) von früheren Versionen, das heißt alle Versionen ab 2007 sollten im Grunde kompatibel sein. Geändert haben sich jedoch die grafischen Anordnungen und Aufteilungen des Programmes, demnach unterscheidet sich das neue Erscheinungsbild teilweise sehr stark von seinen Vorgängern.

\*\*\*

Herzlich bedanken möchte ich mich bei Barbara Emig-Roller vom Springer-Verlag, die sich von Anfang an für dieses Thema begeistern konnte und diese Zeilen somit erst möglich machte. Auch an Sie, liebe/r Leser/in, ist mein Dank gerichtet, da Sie sich für dieses Buch entschieden haben. Ich hoffe deshalb umso mehr, dass es Ihnen eine gute Anleitung sein wird. Außerdem möchte ich mich bei Elisa Thieme bedanken, die mir zahlreiche Hinweise zur Erweiterung und Verbesserungen gegeben hat und sich bereitwillig daran machte, die Anleitung zu testen. Zu guter Letzt und von ganzem Herzen möchte ich Hannah Birr danken, die mich stets zum Schreiben ermutigte, an mich glaubte und mir ebenfalls viele, hilfreiche Anmerkungen zu diesem Buch gab.

> Tübingen, im September 2015 Markus Feiks

*Für Peppy und Kalle*

#### **Inhalt**

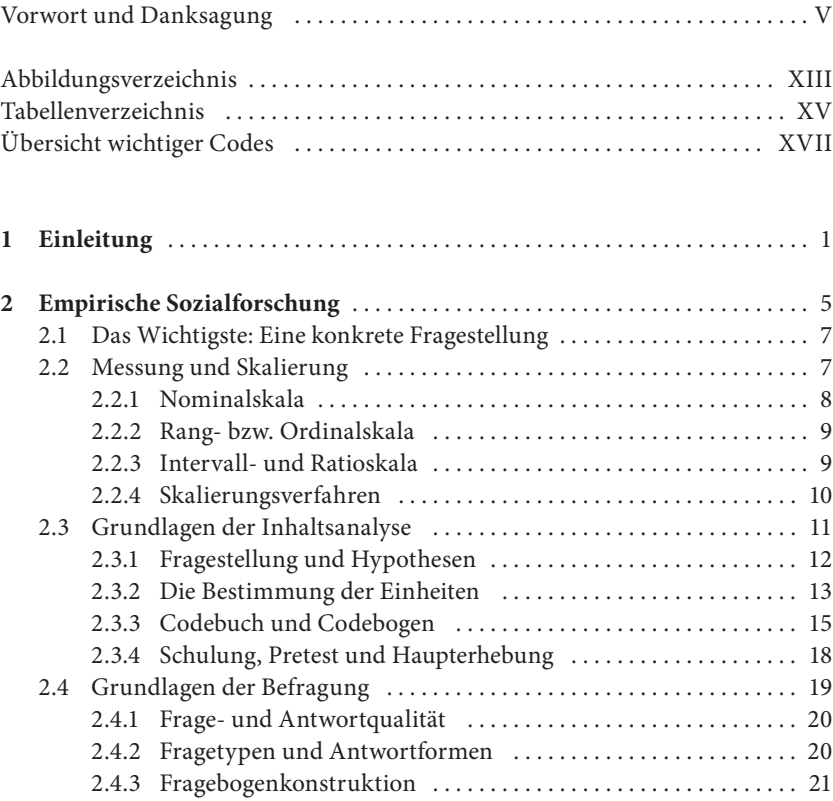

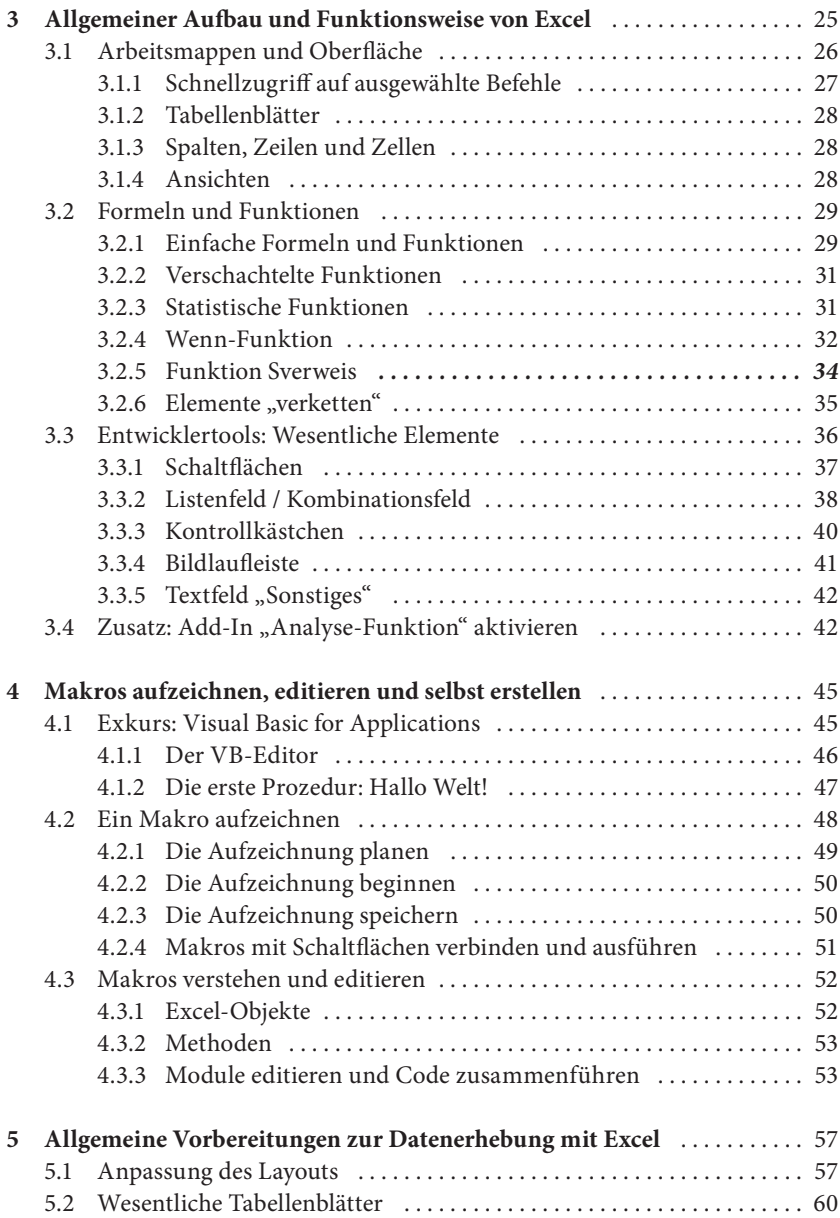

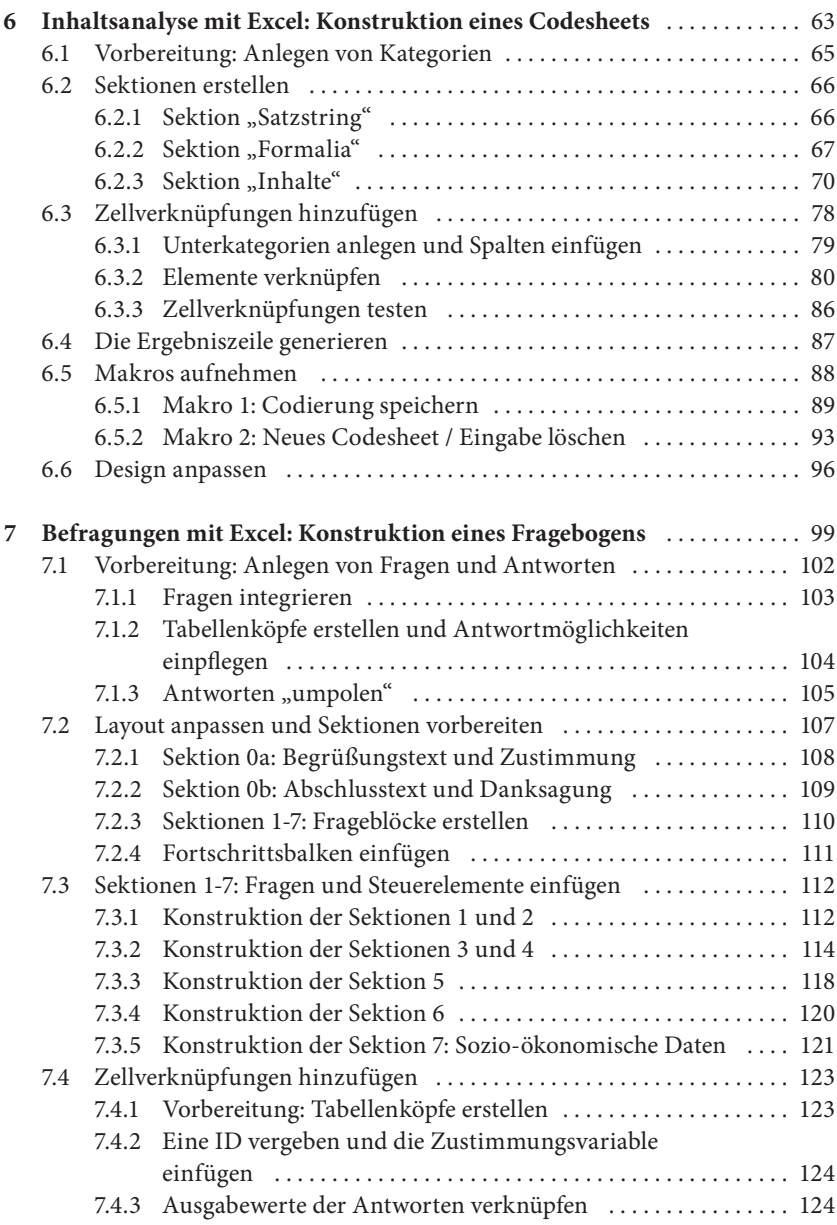

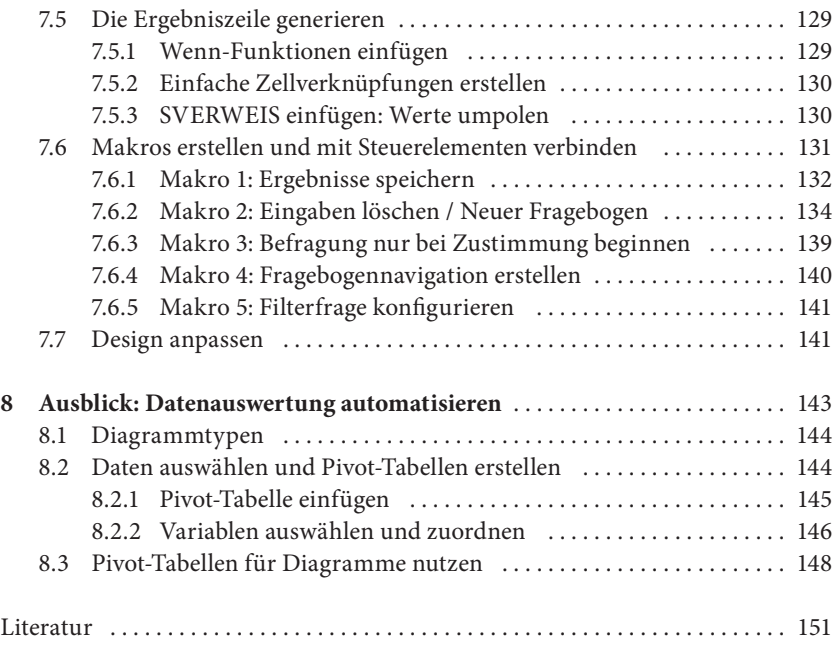

## **Abbildungsverzeichnis**

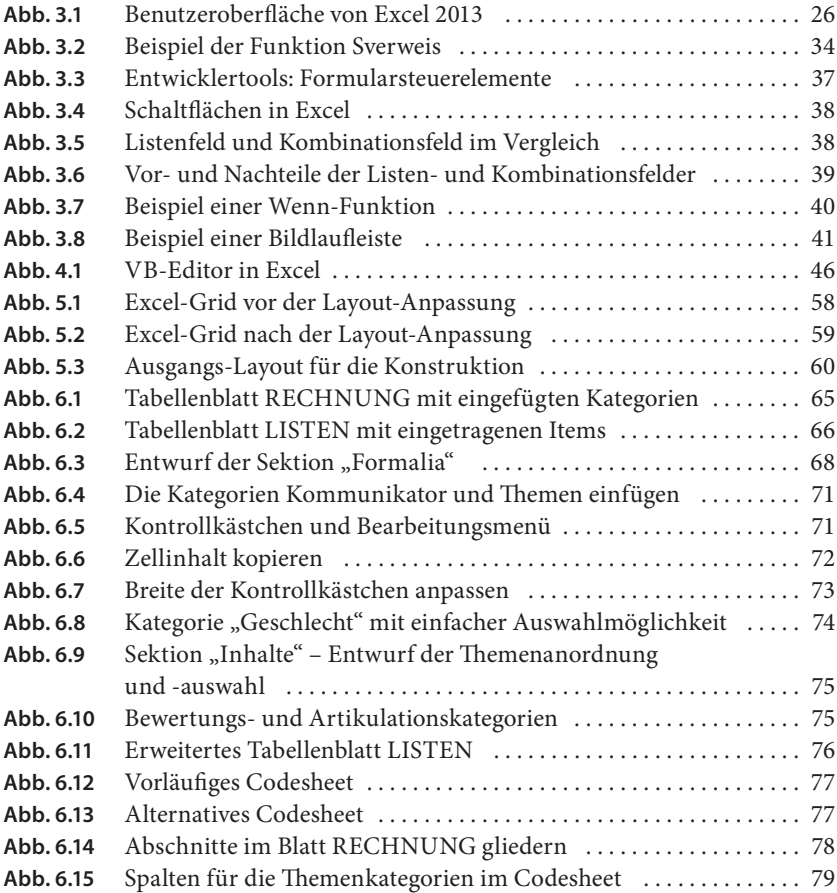

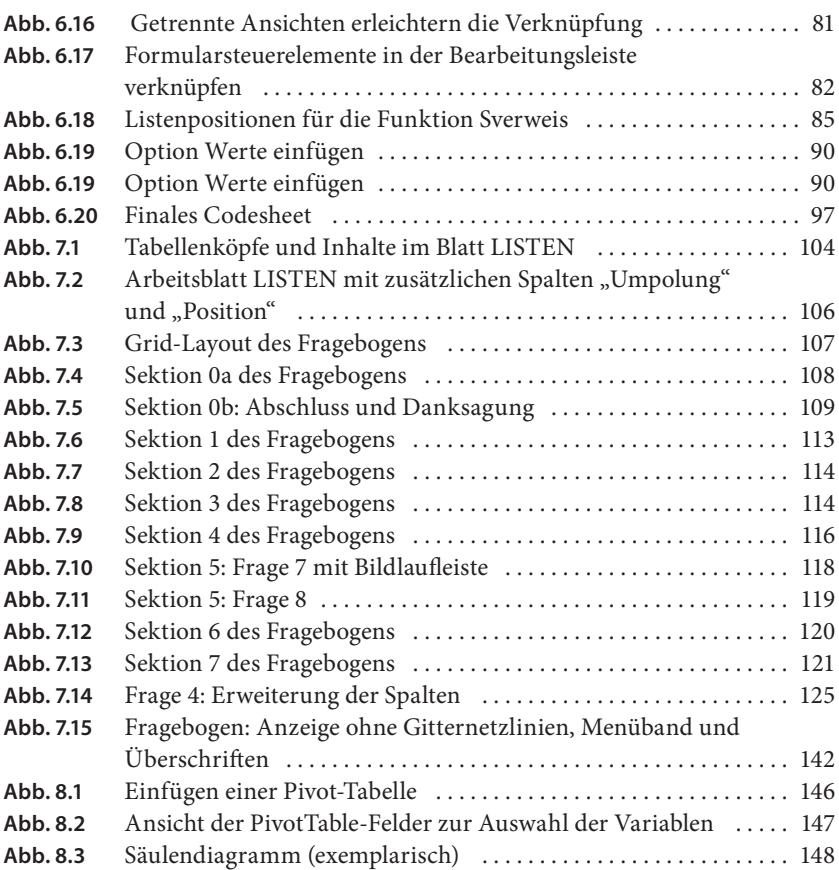

#### **Tabellenverzeichnis**

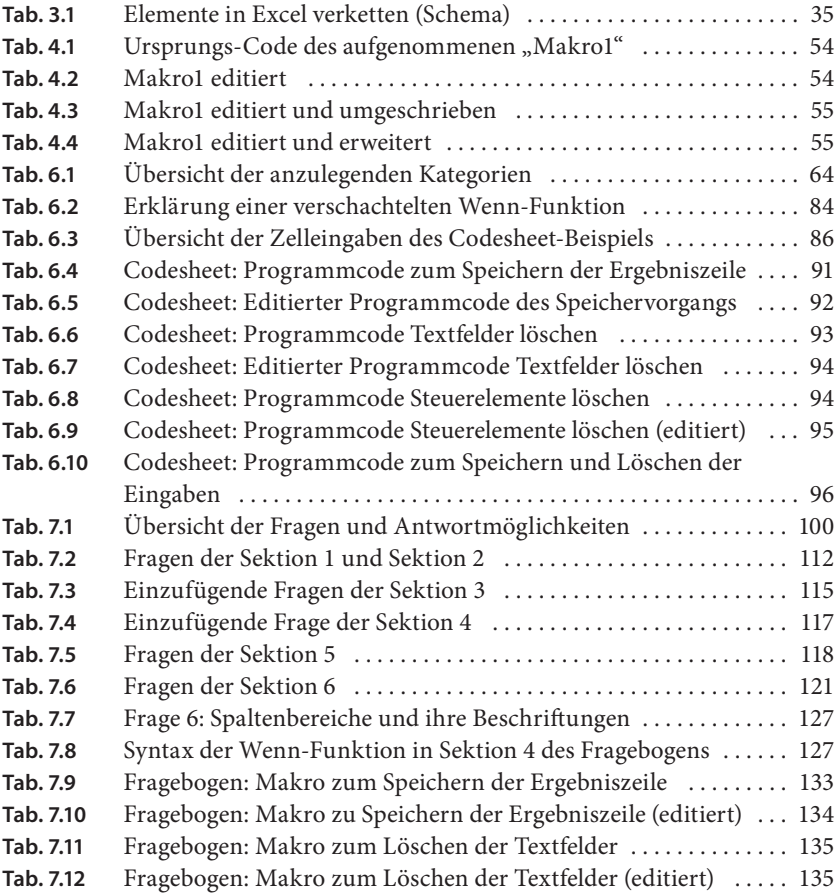

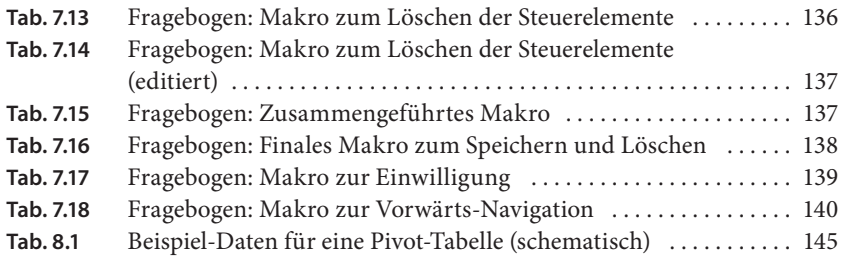

### **Übersicht wichtiger Codes**

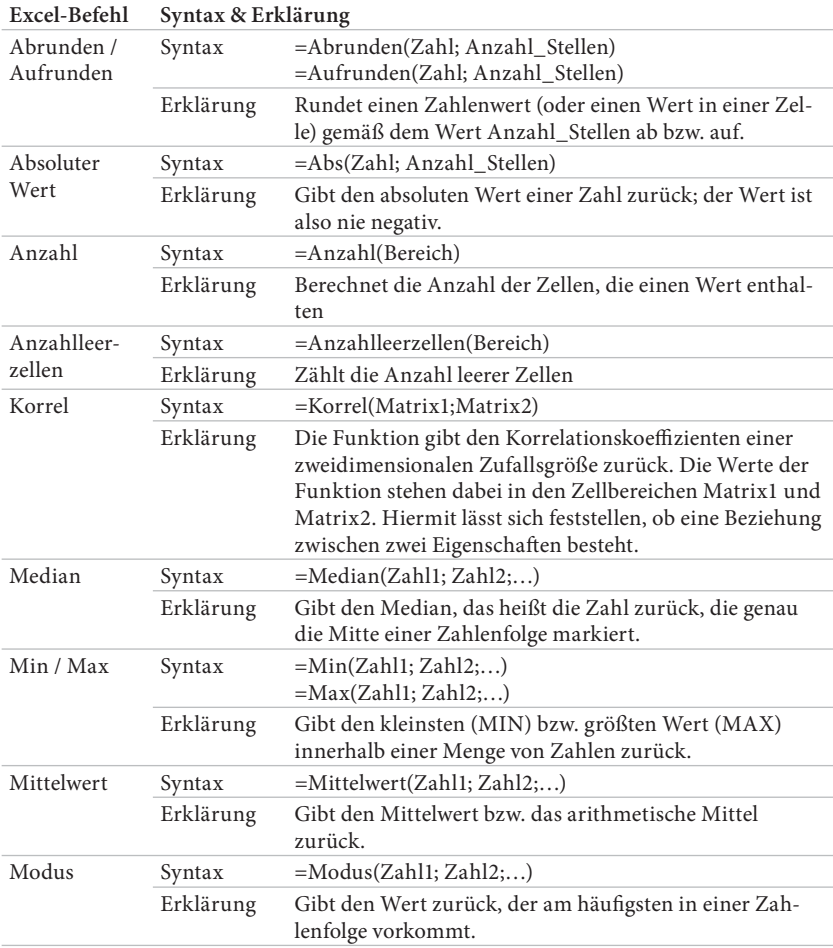

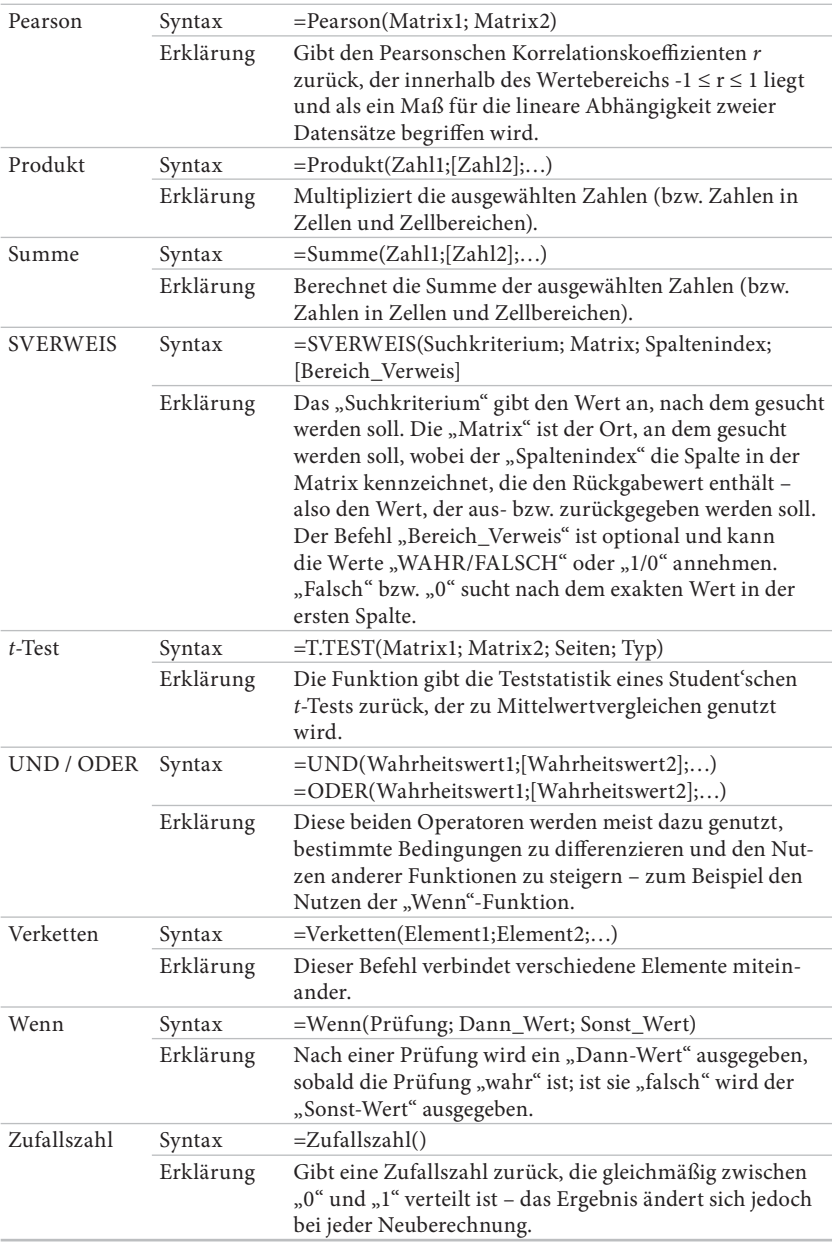